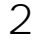

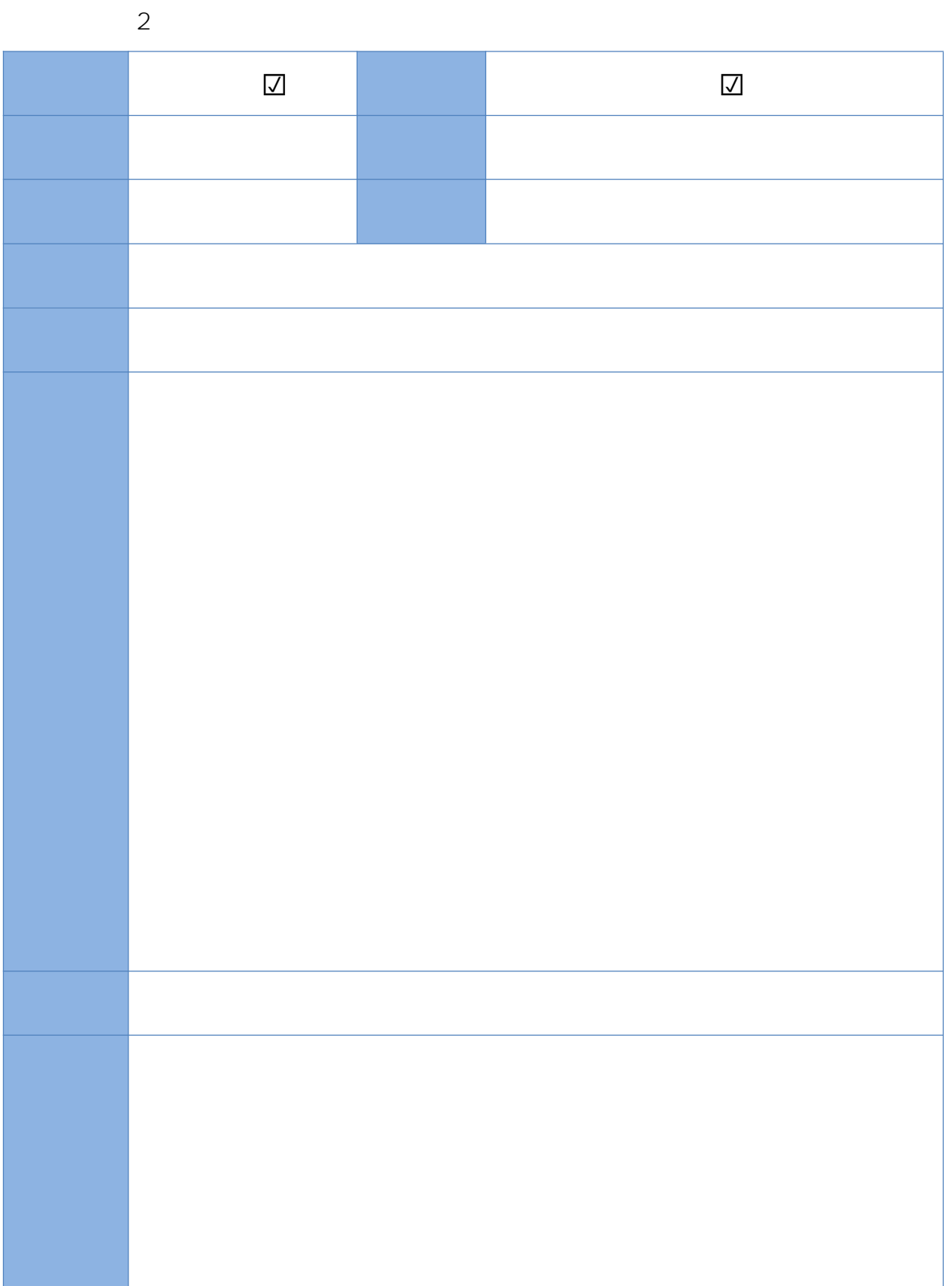

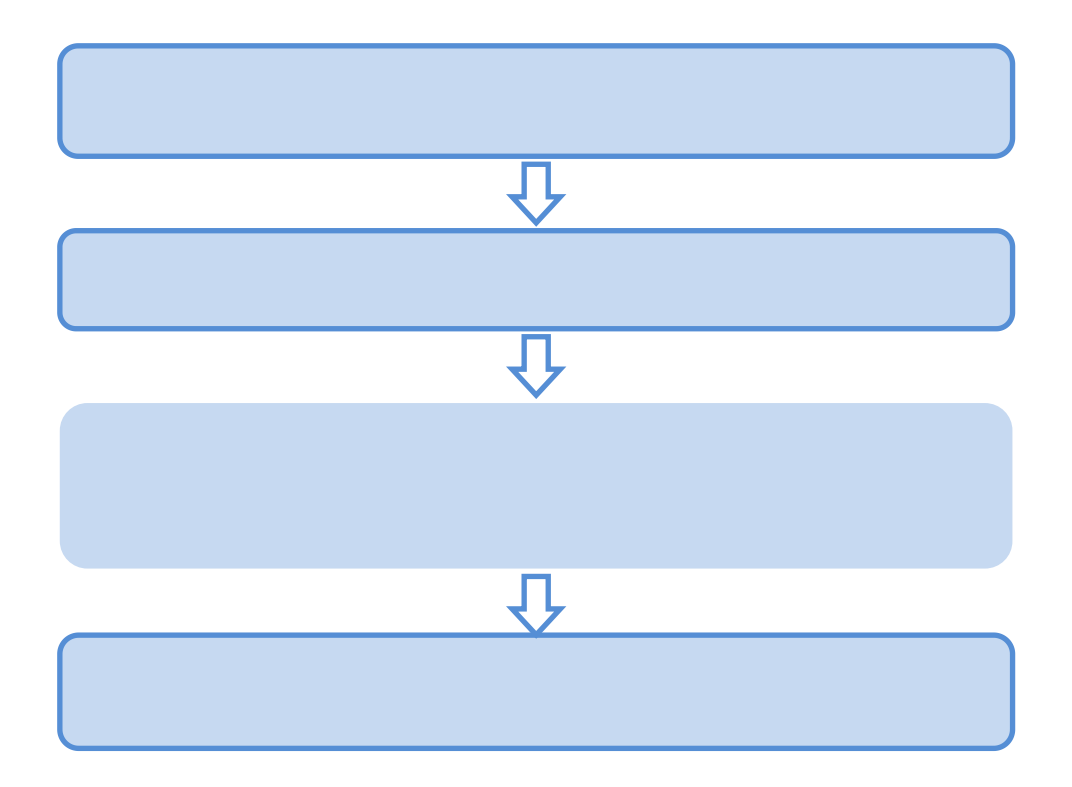

 $\overline{3}$ 

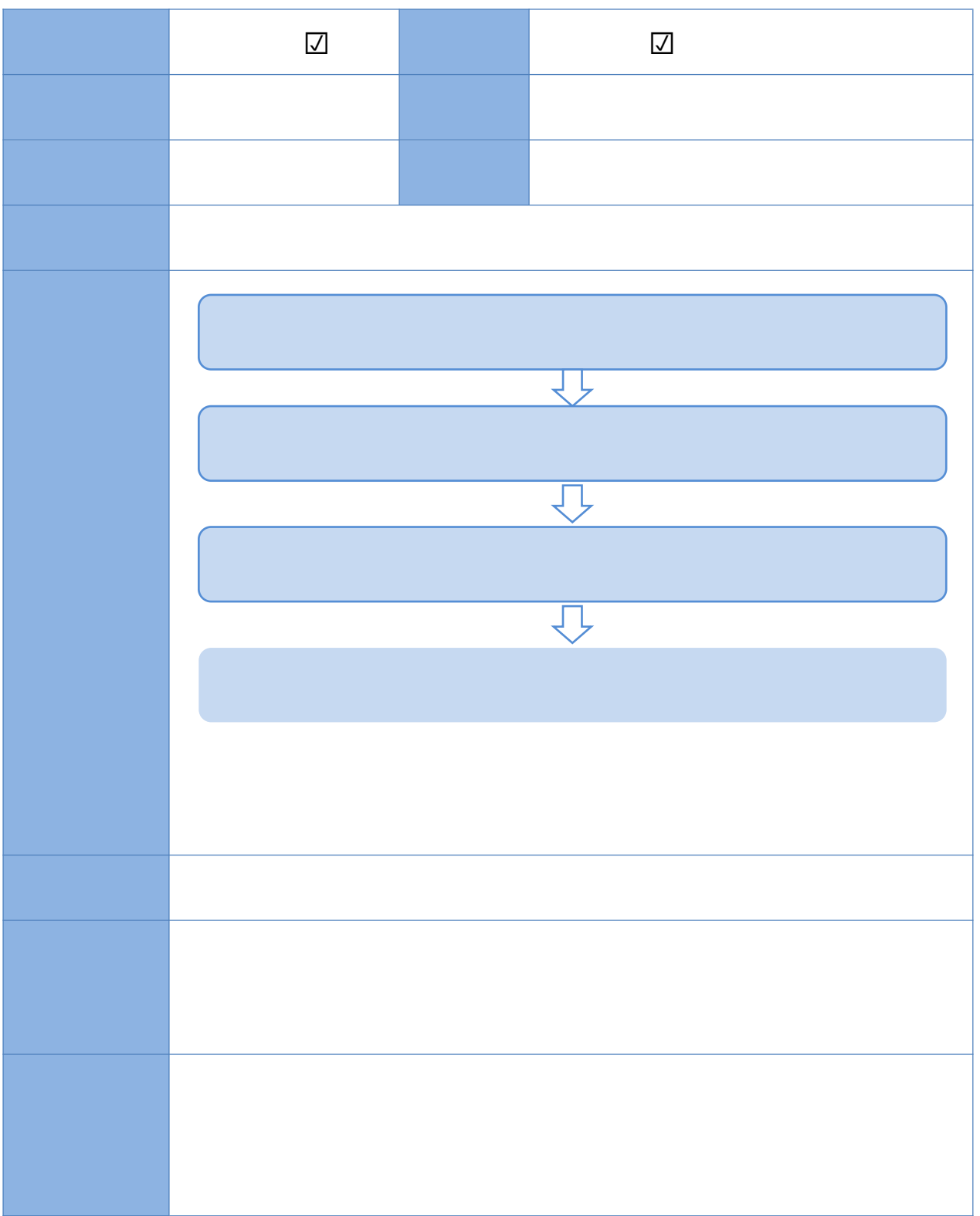

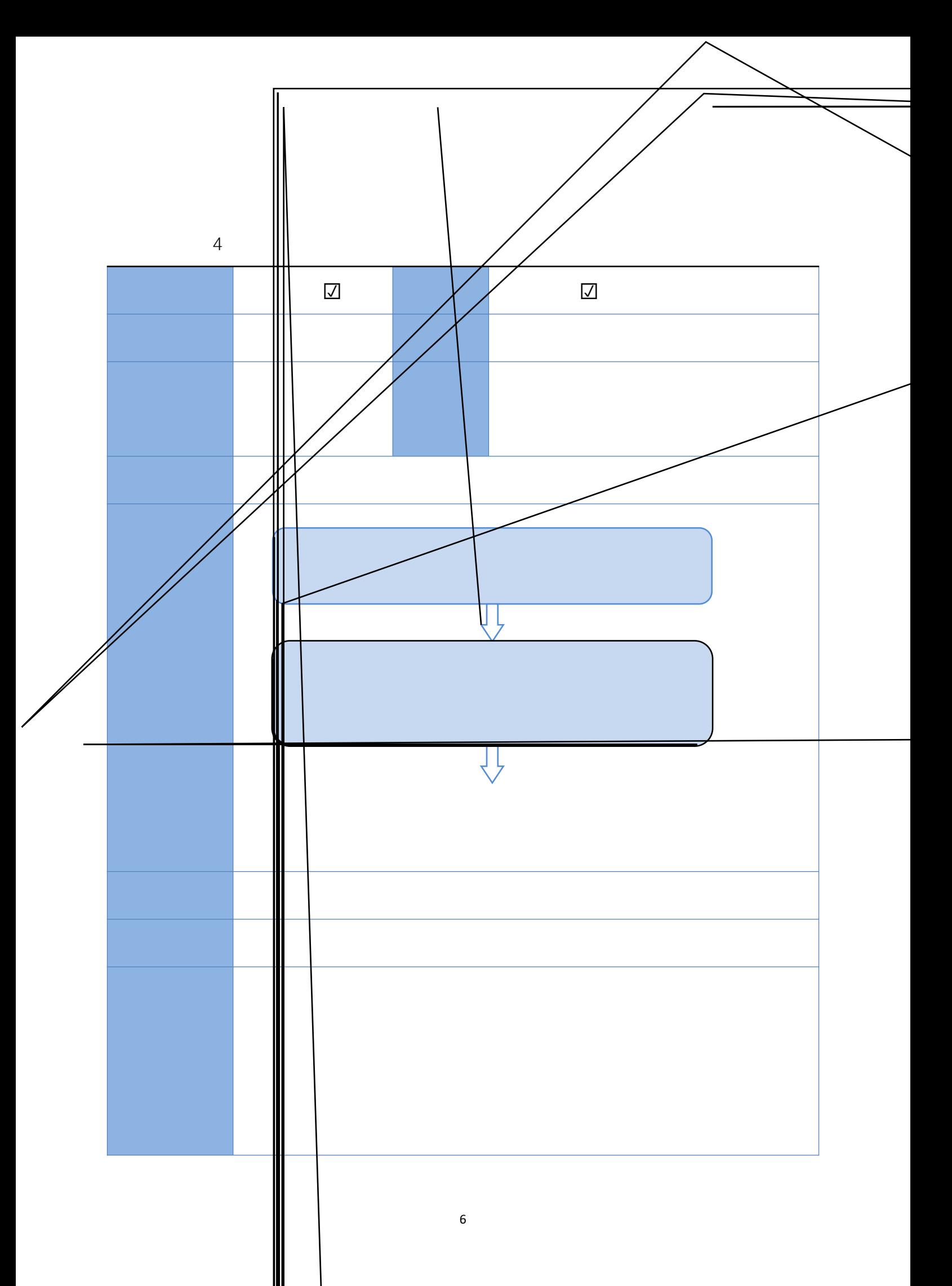

 $\overline{5}$ 

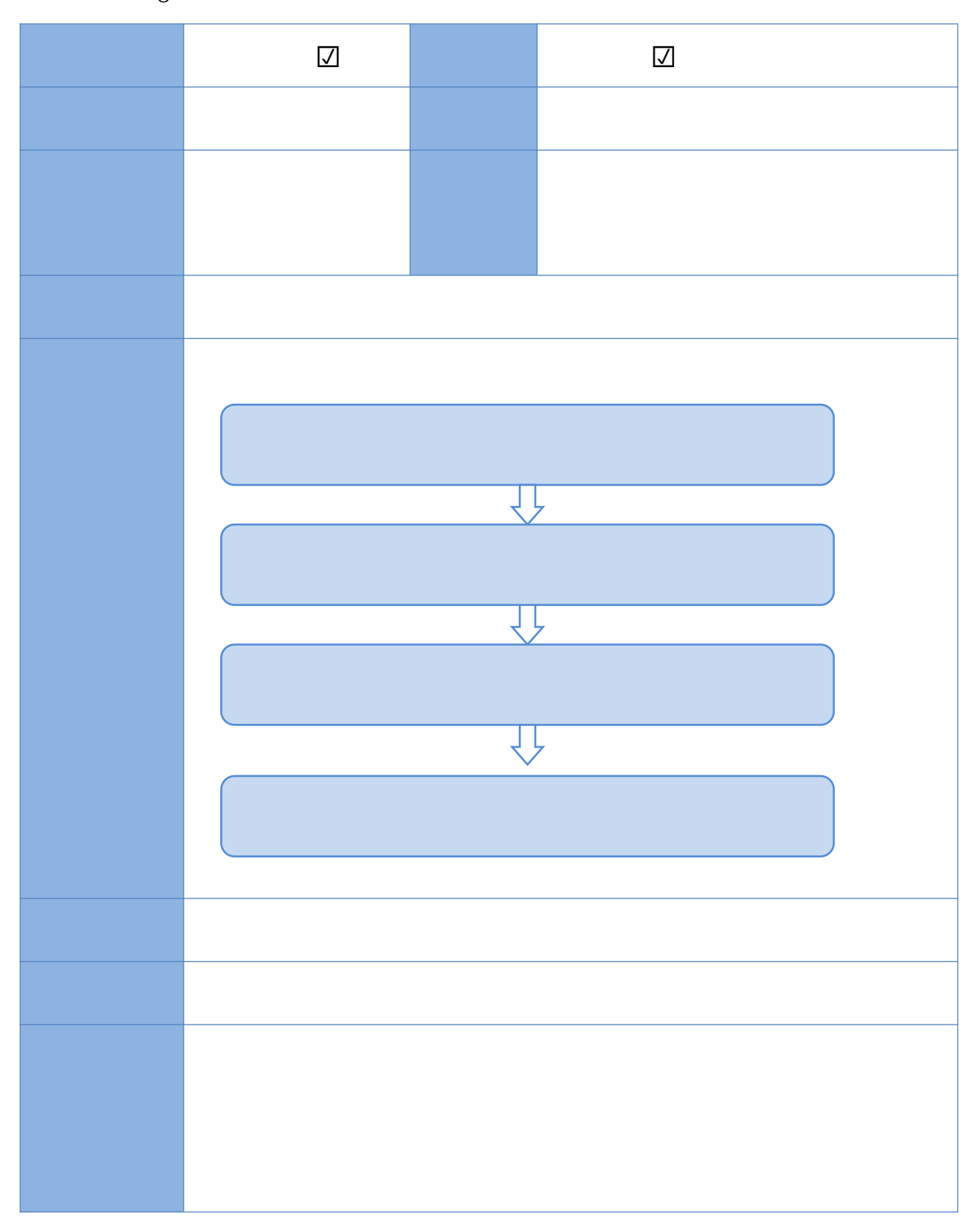

 $\ddot{\circ}$ 

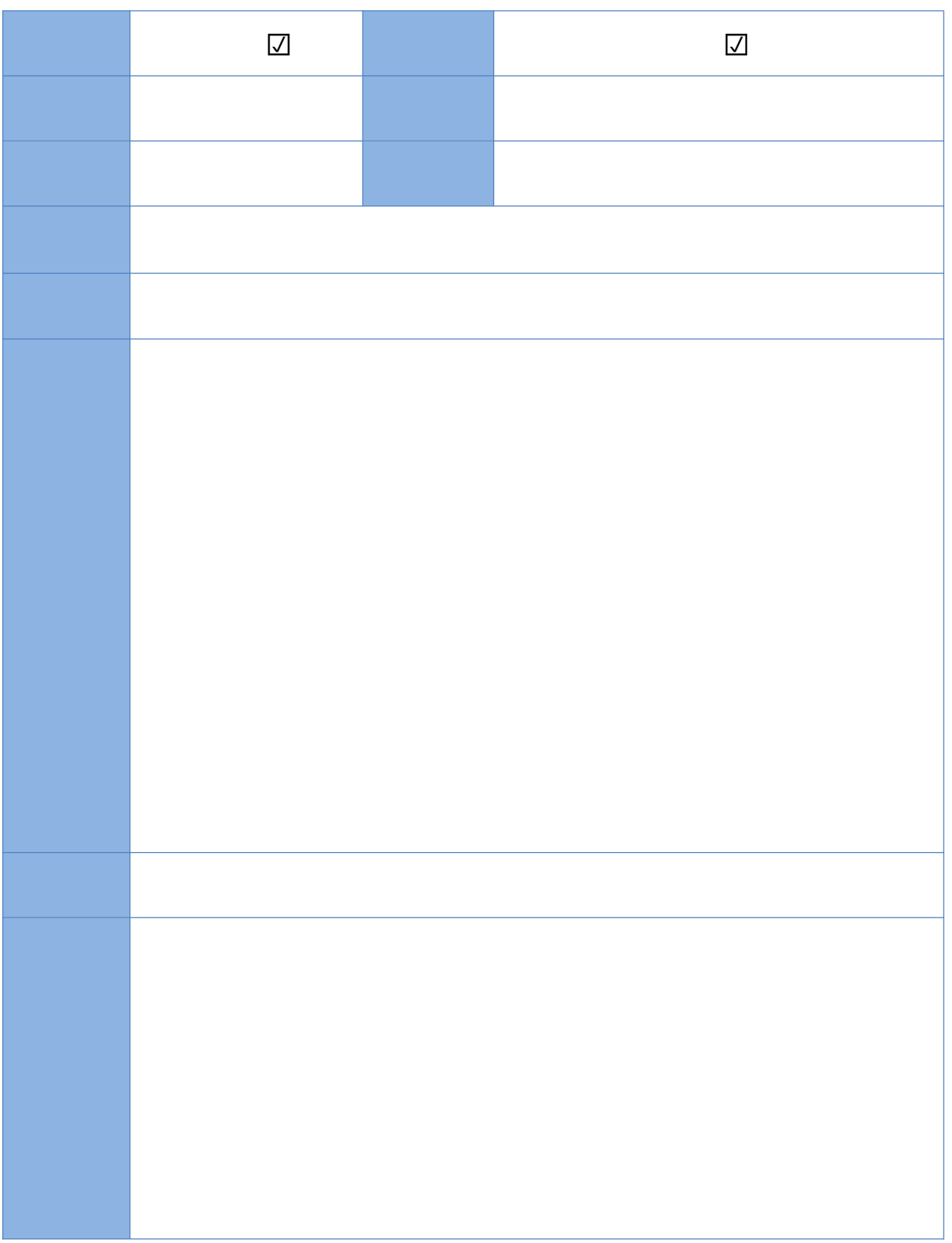

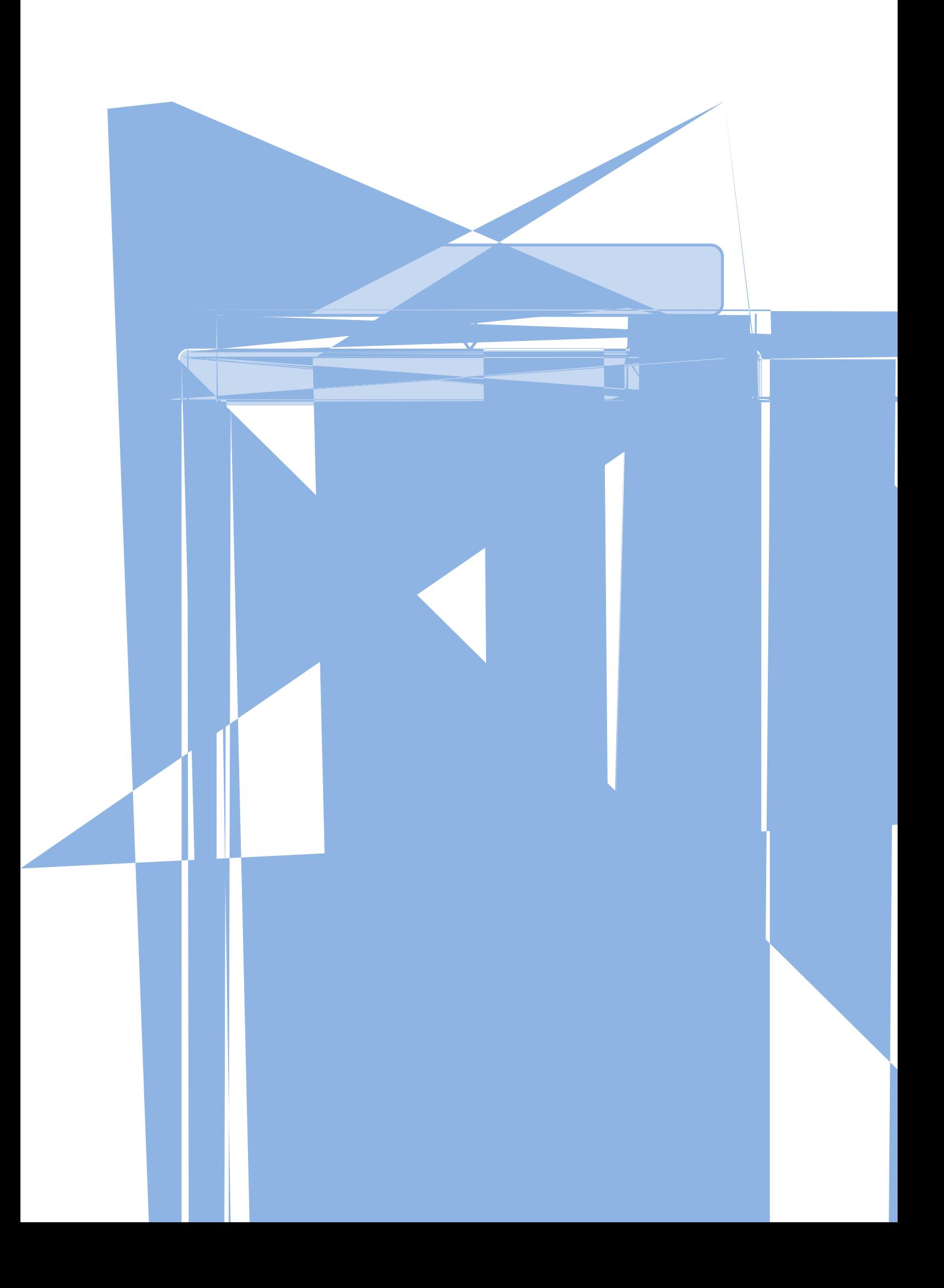

 $\overline{7}$ 

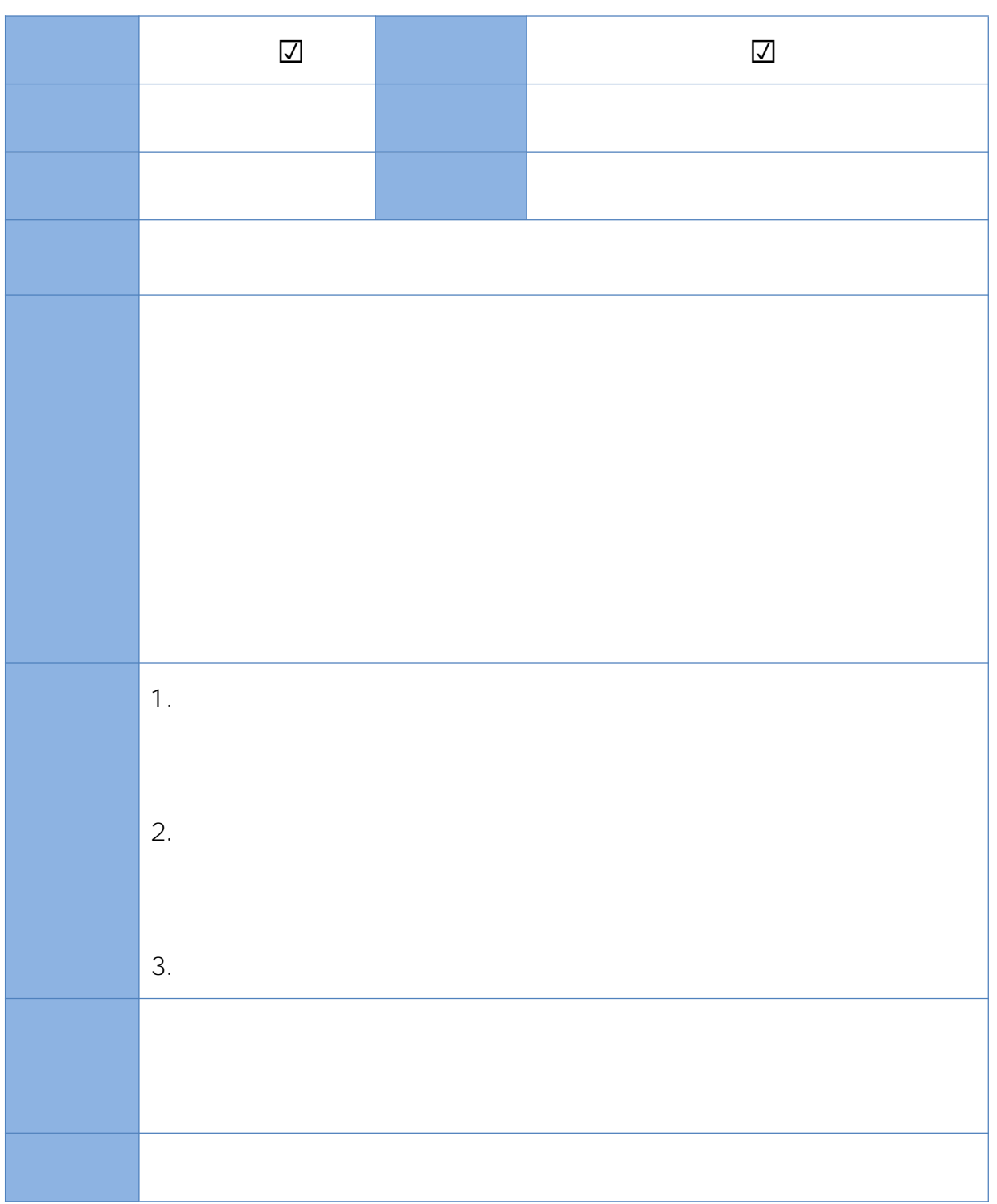

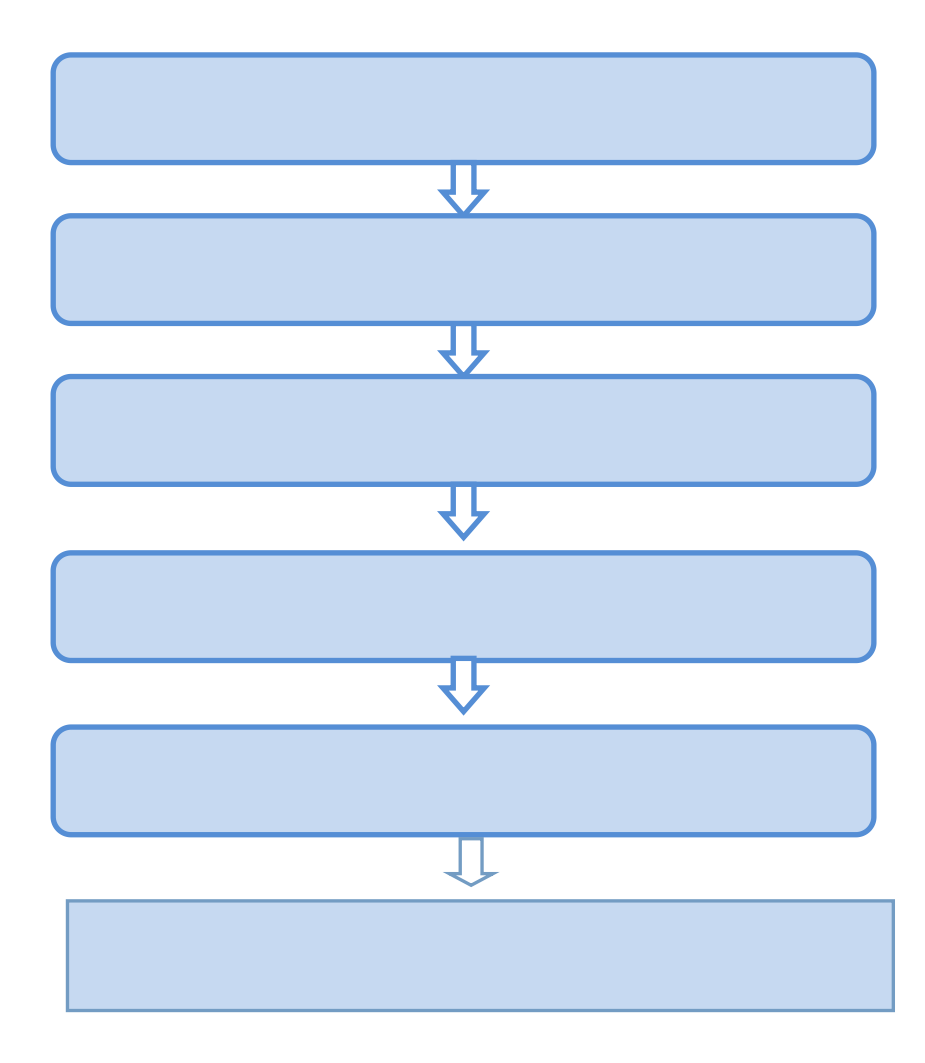

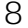

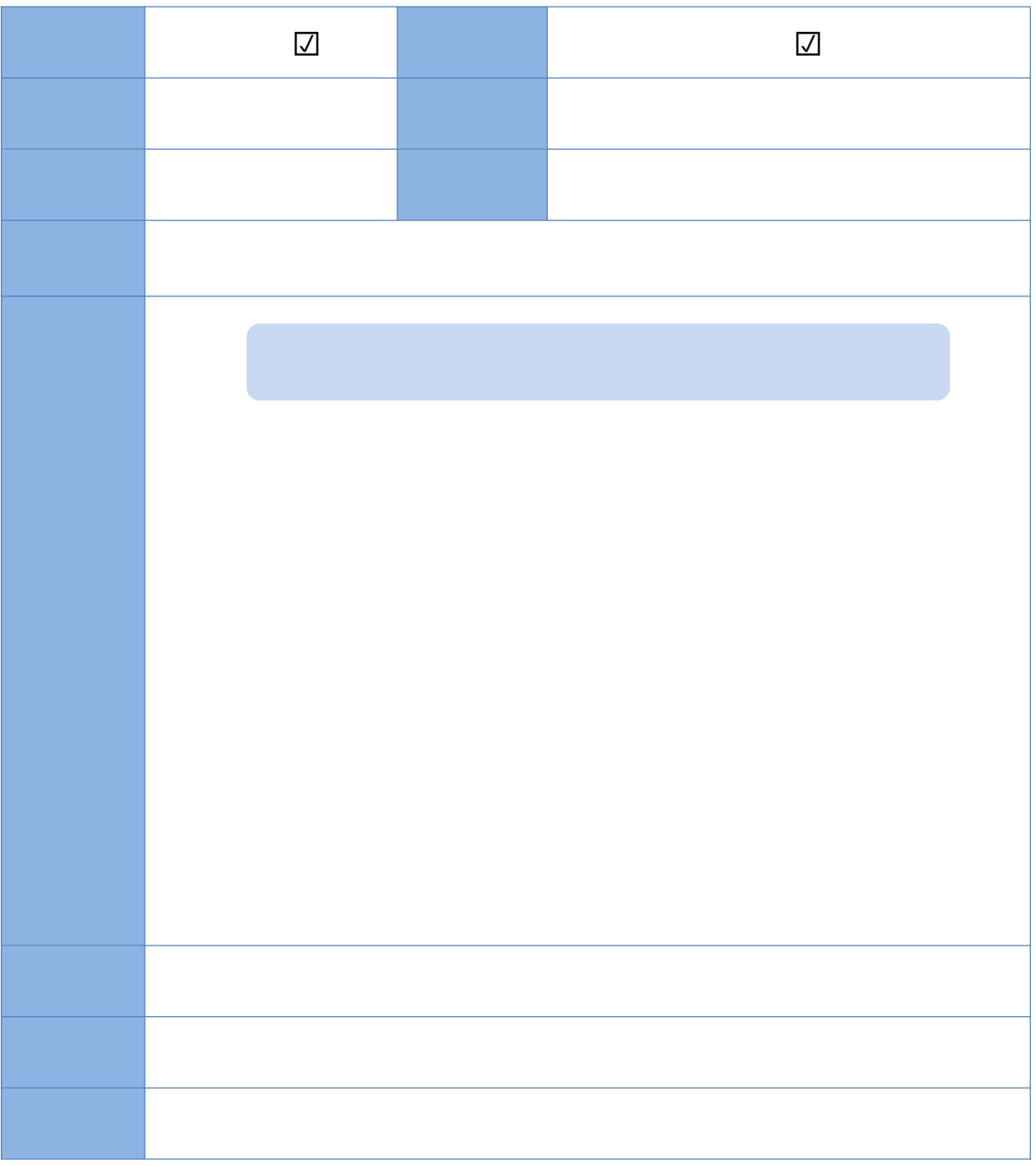

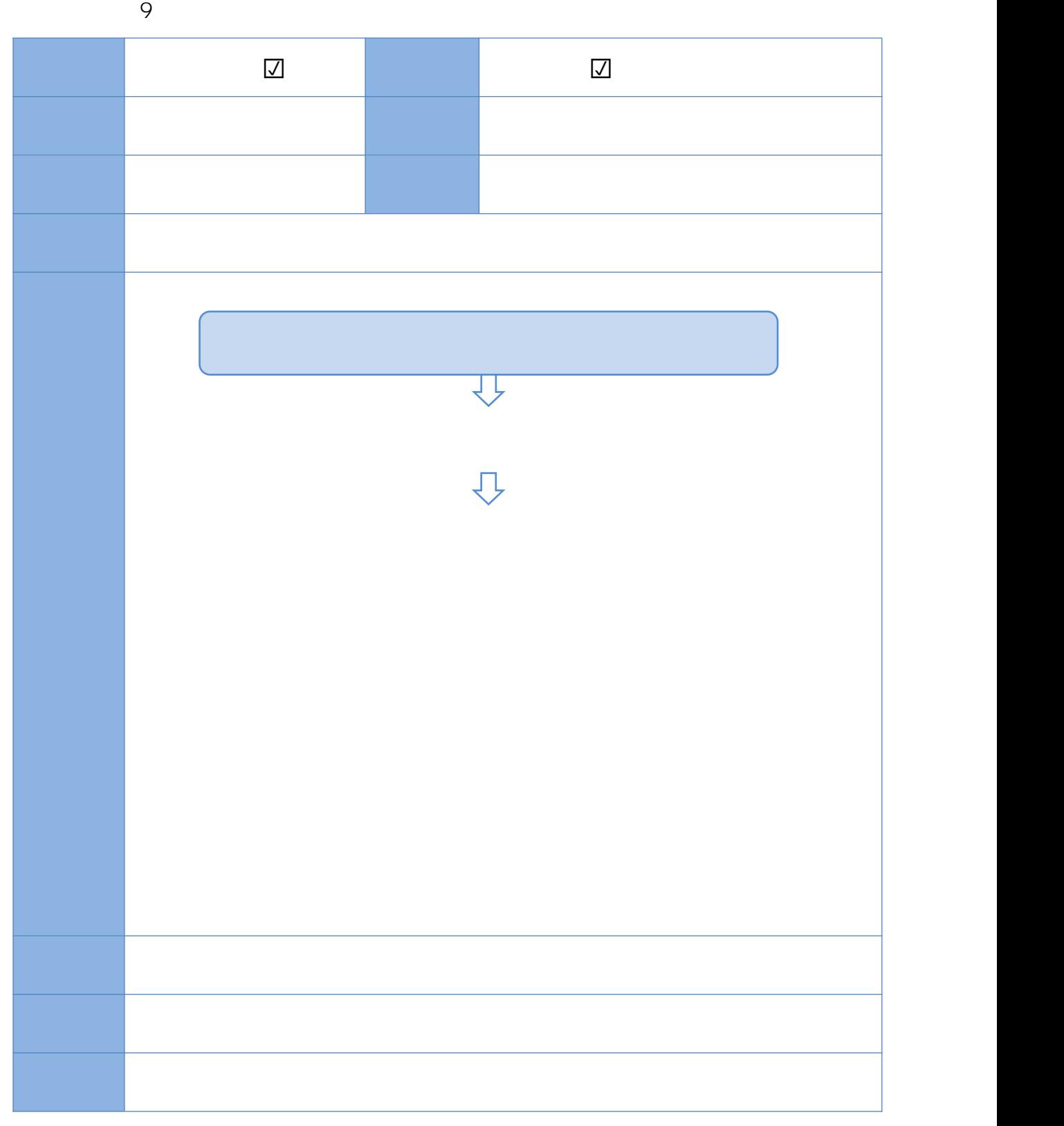

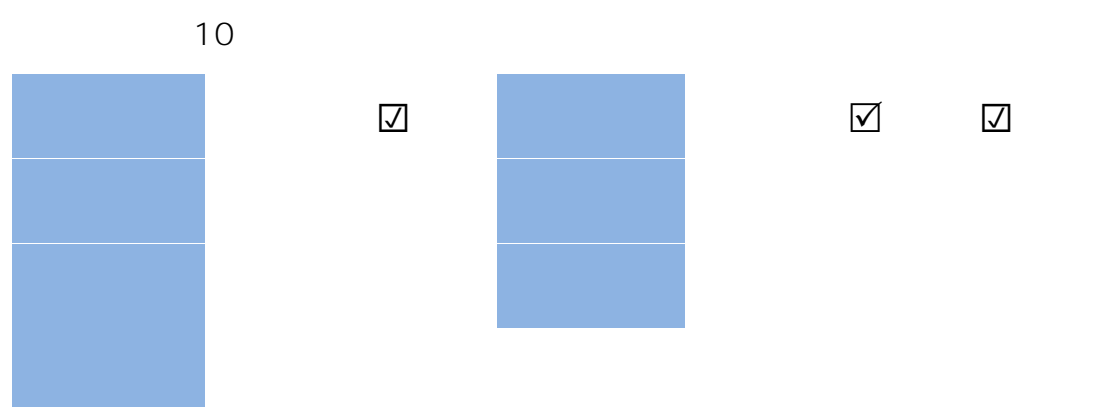

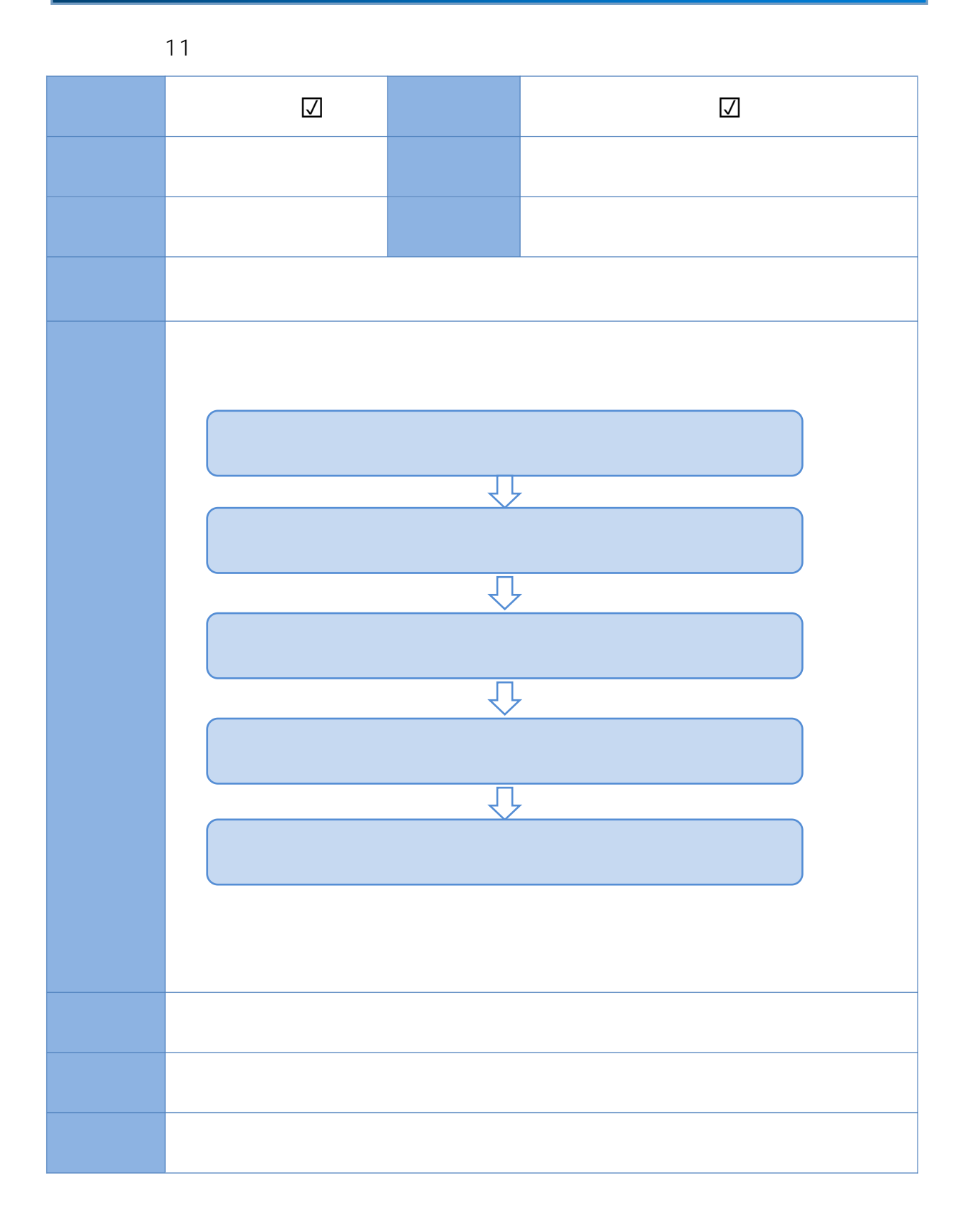

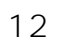

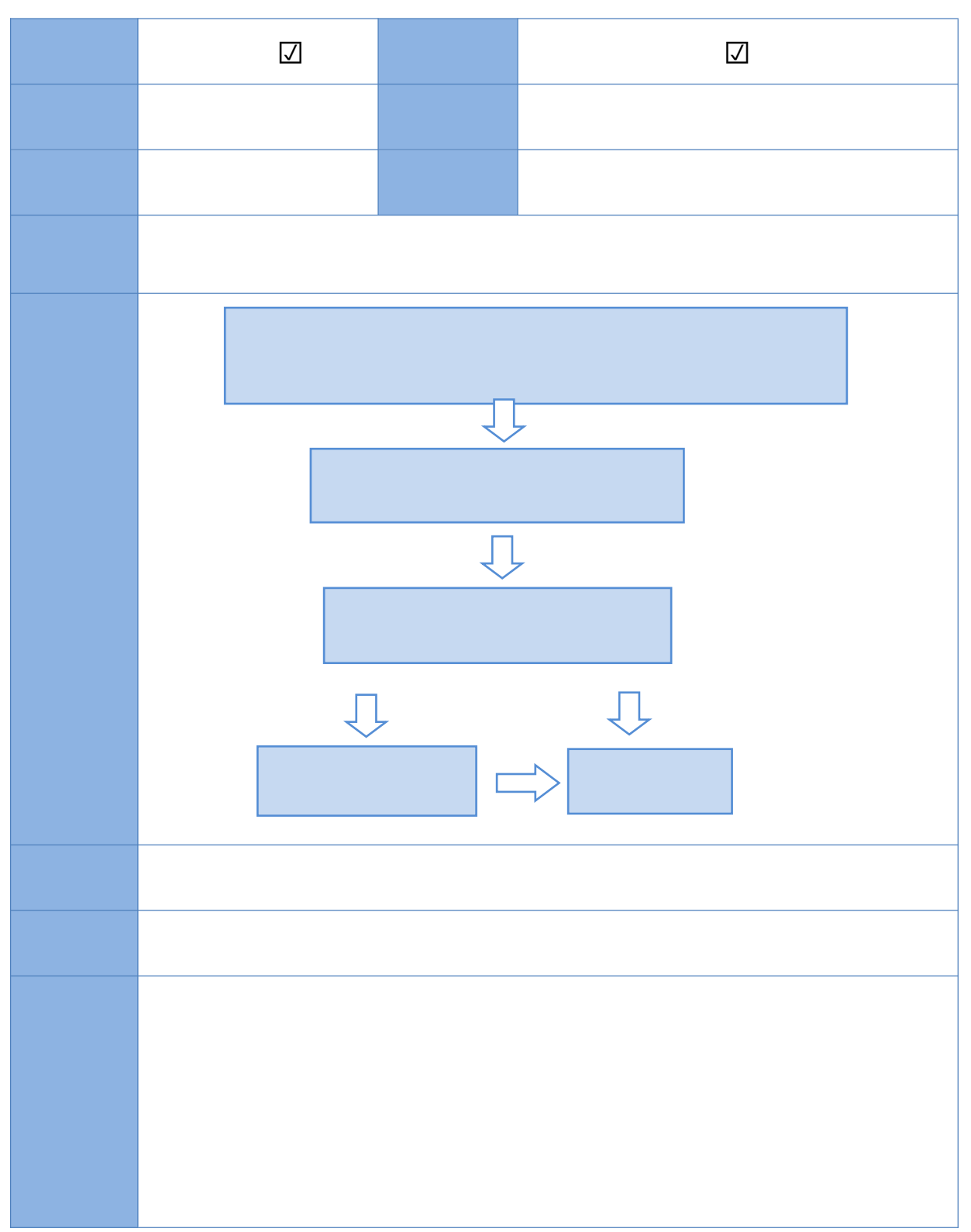

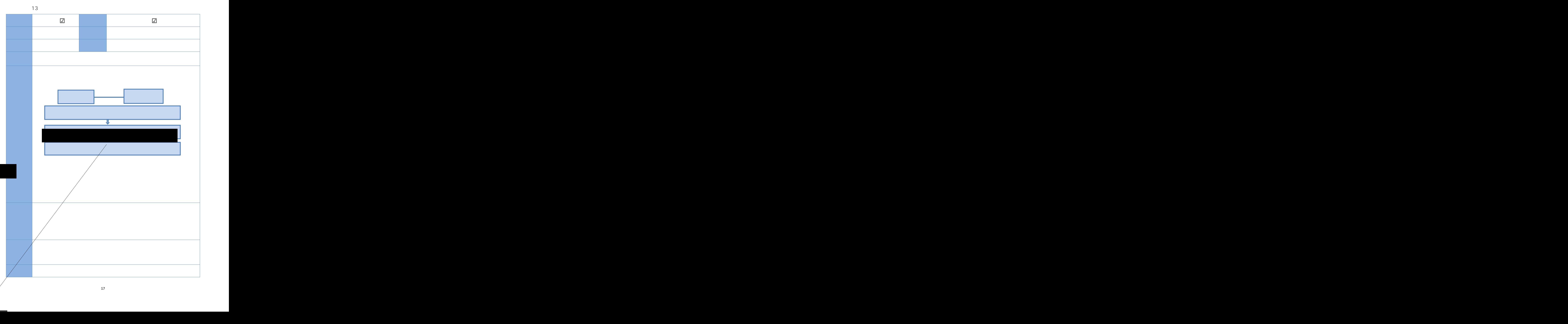

**13.**

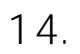

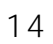

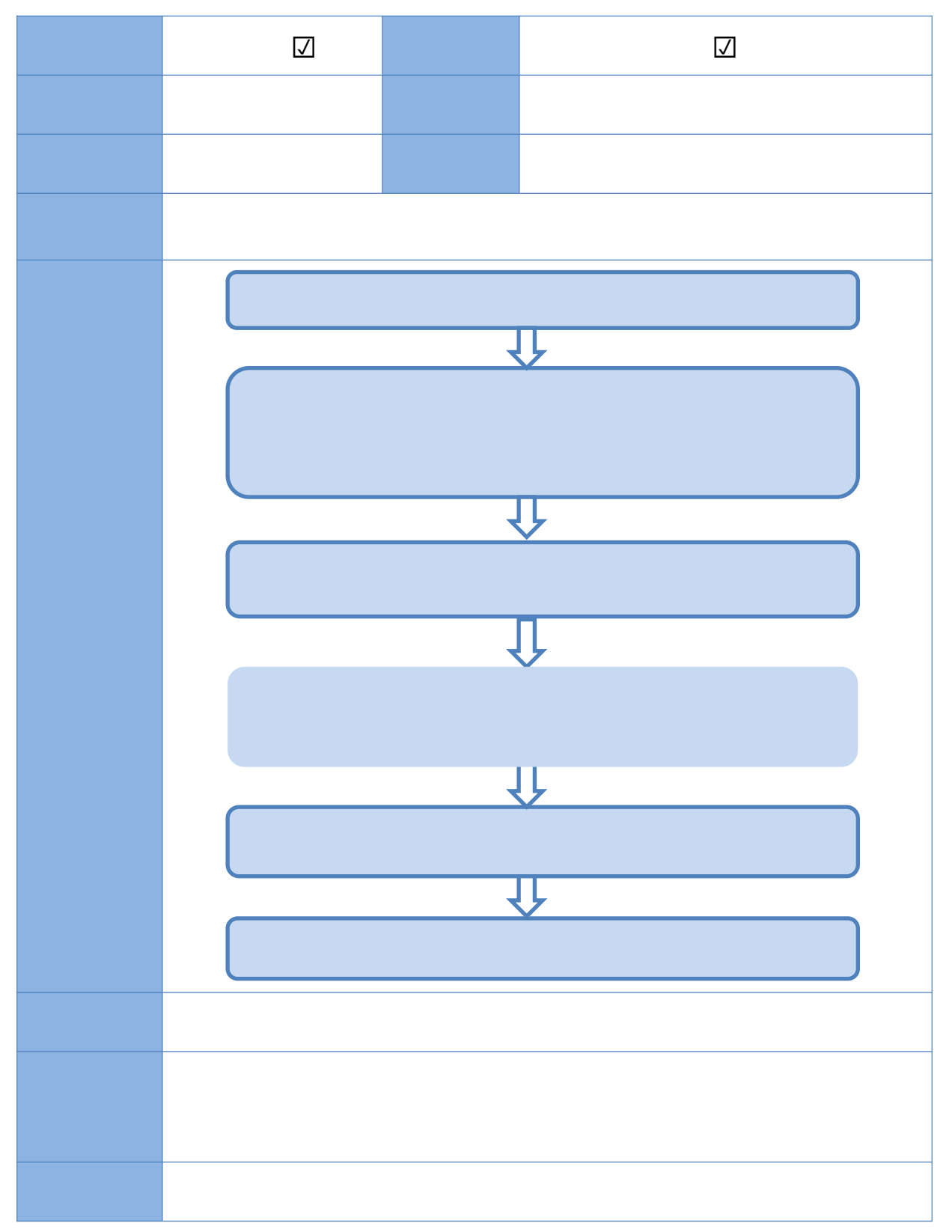

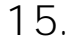

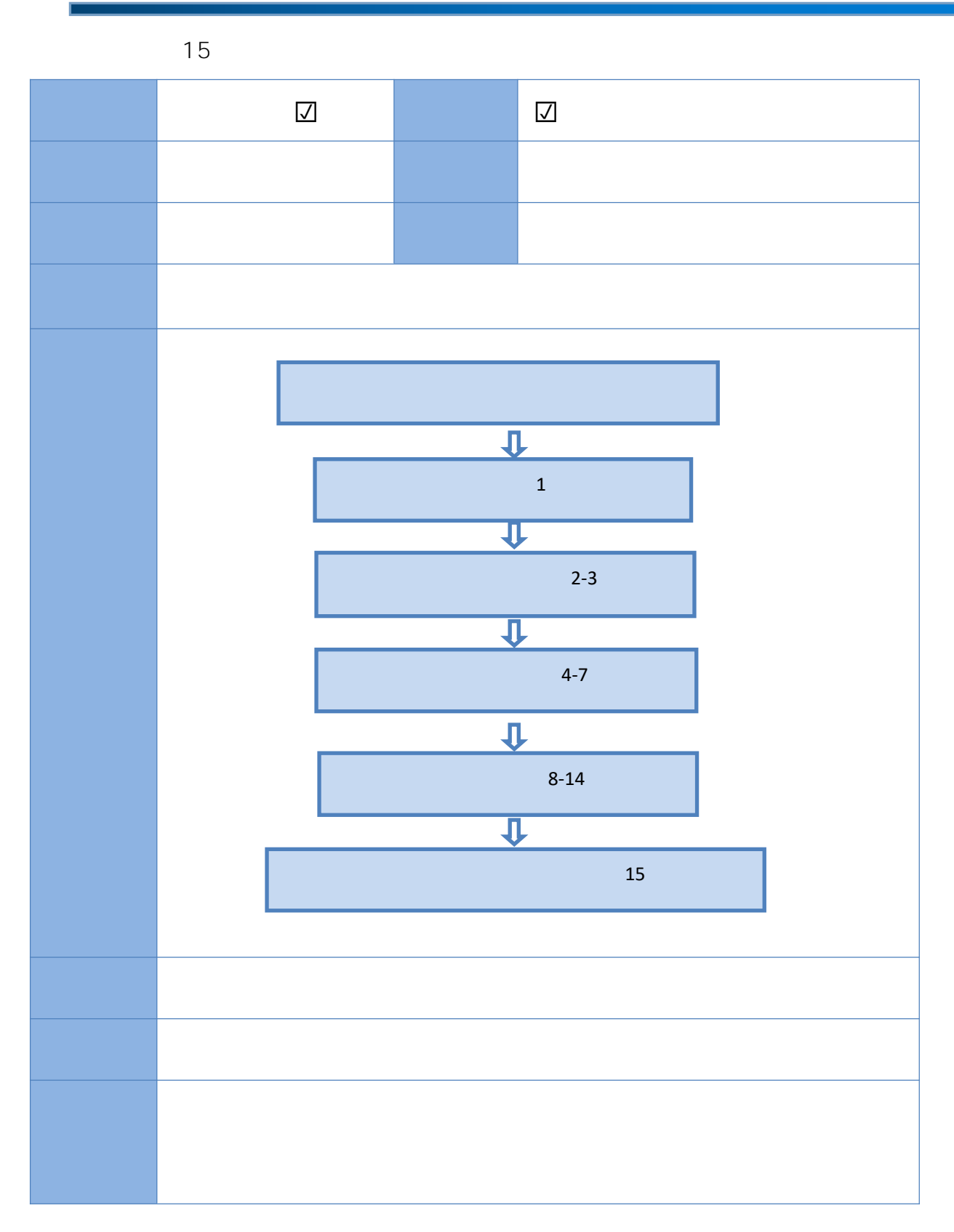